University of Washington CSE 140 Data Programming Winter 2013

## Practice midterm exam

February 3, 2013

Name: Name: Name: Name: Name: Name: Name: Name: Name: Name: Name: Name: Name: Name: Name: Name: Name: Name: Name: Name: Name: Name: Name: Name: Name: Name: Name: Name: Name: Name: Name: Name: Name: Name: Name: Name: Name:

CSE Net ID (username):

UW Net ID (username):

This exam is closed book, closed notes. You have 50 minutes to complete it. It contains 14 questions and 10 pages (including this one), totaling 100 points. Before you start, please check your copy to make sure it is complete. Turn in all pages, together, when you are finished. Write your initials on the top of *ALL* pages (in case a page gets separated during test-taking or grading).

Please write neatly; we cannot give credit for what we cannot read. Good luck!

# 1 Execute Python expressions

Execute each of the following expressions.

• If it executes without an error, then:

value state the value that it evaluates to

• If it suffers an error during evaluation:

error describe the error (in one phrase — a brief explanation in your own words) frame state the name of the current environment frame: "global" or a function name operator state the operator that caused the error arguments state the values to which the operator was being applied

Your answer will contain either part "value", *or* parts "error", "frame", "operator", and "arguments".

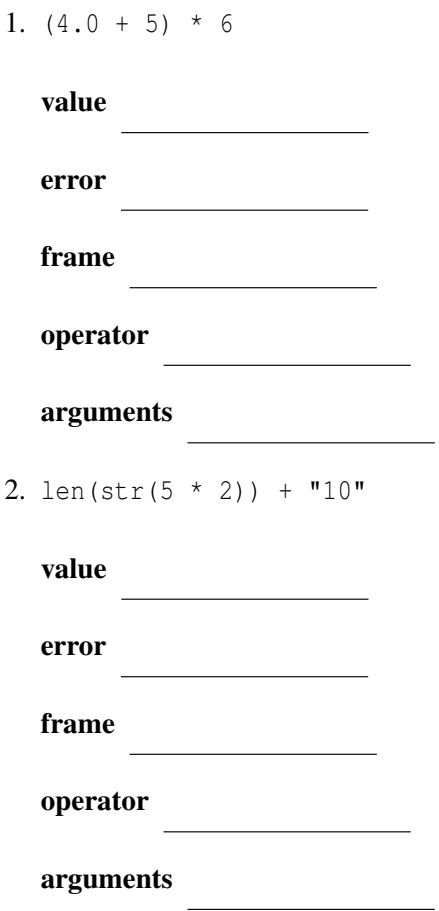

### Execute Python statements

Execute each of the following code snippets, just as if they were written in a program. (Each one is a sequence of statements.) Your answer to each question contains up to 5 parts.

output write any output that it prints (before any error). This part might be blank. If it does not print any output.

If there is an error during execution:

error describe the error (in one phrase — a brief explanation in your own words)

frame state the name of the current environment frame: "global" or a function name

operator state the operator that caused the error

arguments state the values to which the operator was being applied

Your answer will contain either only part "output", or parts "output", "error", "frame", "operator", and "arguments".

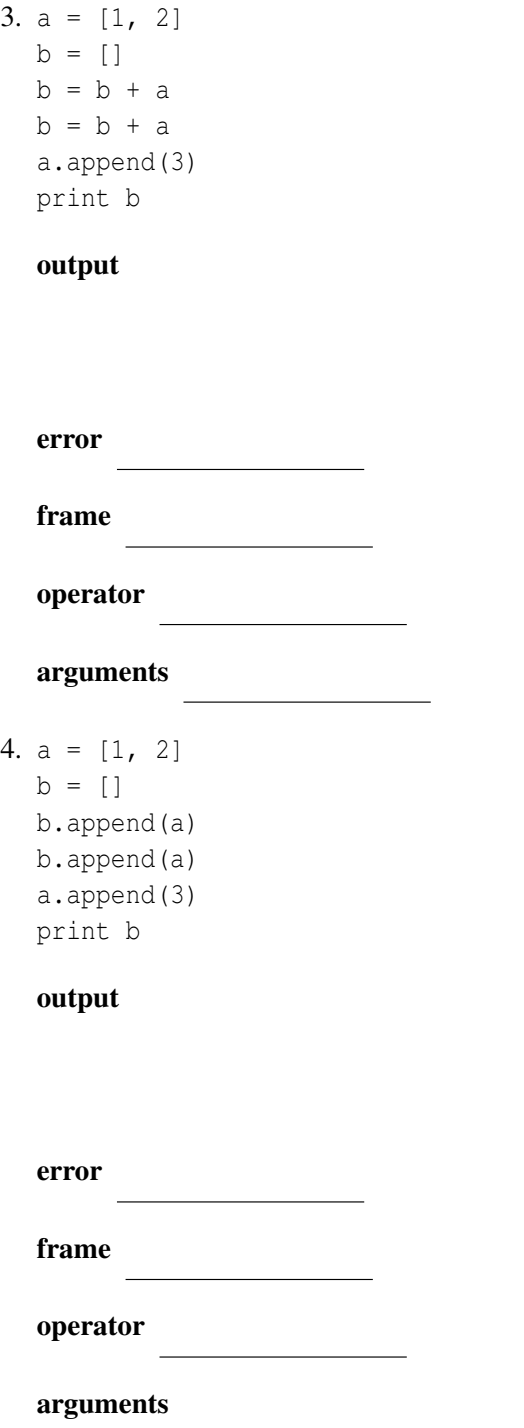

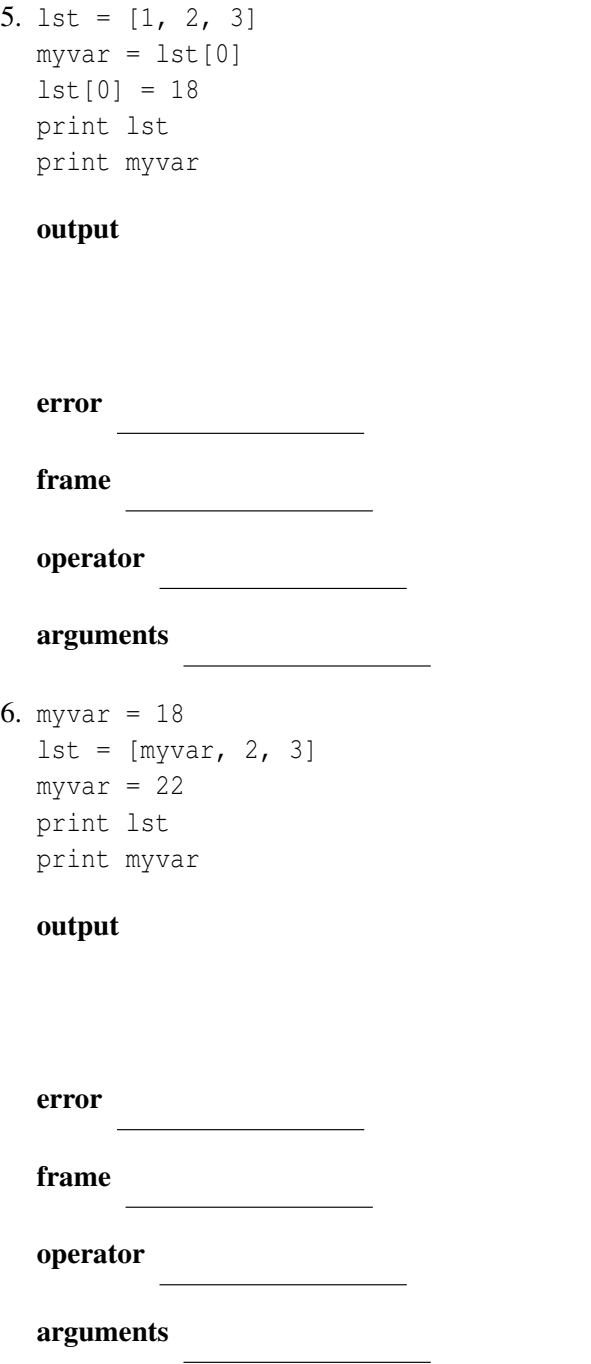

```
7. plane = ("Passengers", "Luggage")
plane[1] = "Snakes"
print plane
```
output

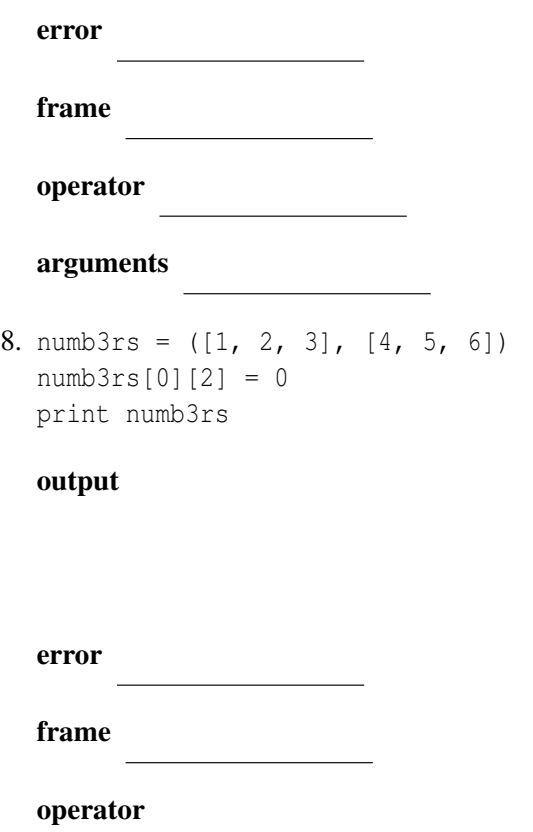

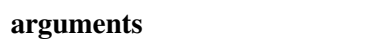

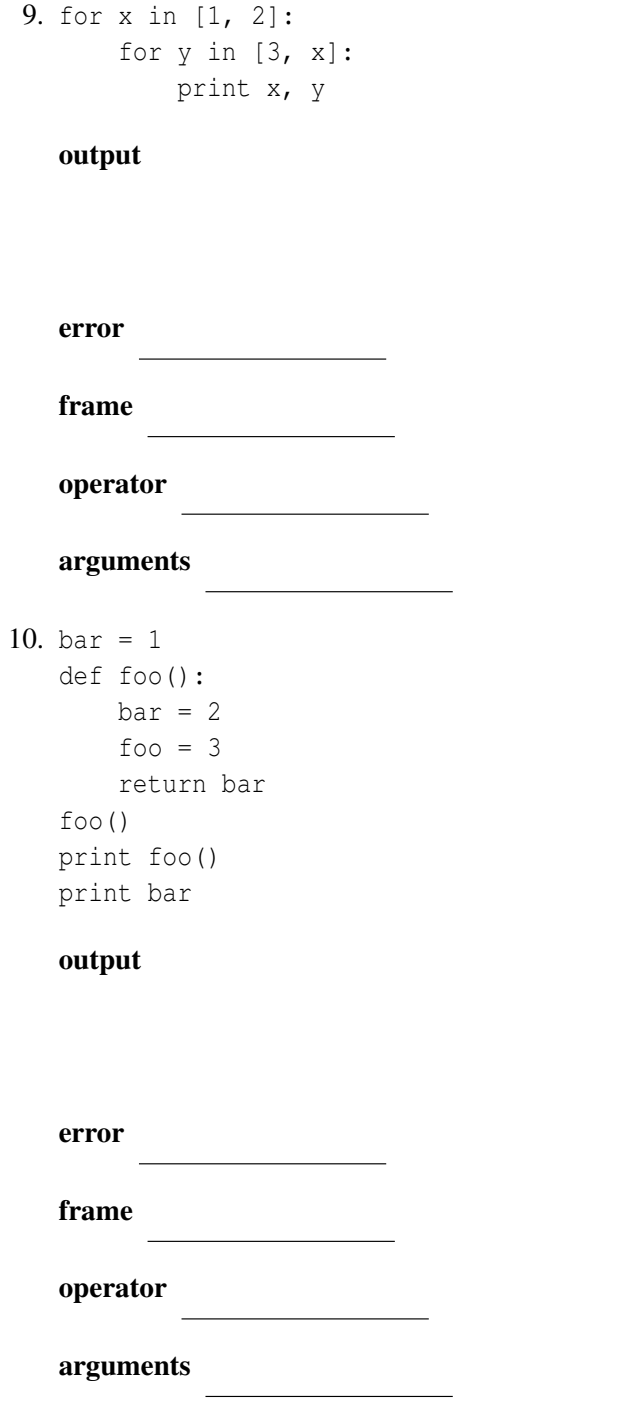

```
11. total = 0def sum1(n):
     total = 0for i in range(n):
        total = total + ireturn total
 def sum2(n):
    total = 0for i in range(n):
        total = total + i
     print total
 print sum1(5)
 print total
 print sum2(5)
 print total
```
### output

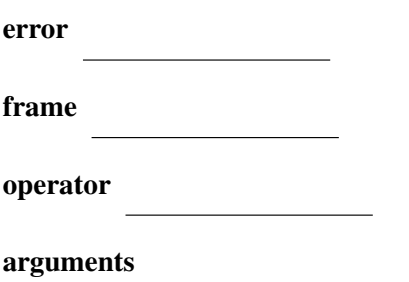

```
12. def f1(n):
     print "A"
     return 2
 print "B"
 def f2():
    return 1
     print "C"
```
print f1(f2())

#### output

error

frame

operator

arguments

13.  $x = 22$ 

def reset\_x():  $x = 0$ reset\_x() print x

output

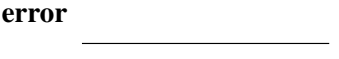

frame

operator

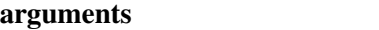

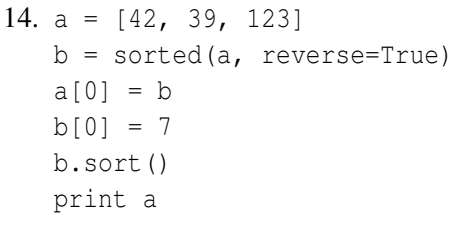

output

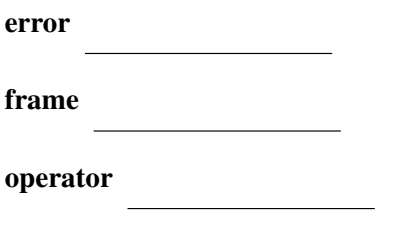

arguments